Iedere invalmedewerker krijgt eigen inloggegevens voor het ECD en Farmed. Bij Duozorg is dit automatisch geregeld. Voor anderen geldt ...

**1** Is bekend dat een invalmedewerker een dienst komt draaien? **Vraag meteen de autorisatie aan,** via het formulier in Topdesk.

> Kwaliteitsverpleegkundigen, medisch secretariaat, management assistentes en managers mogen autorisaties aanvragen.

**2 Werk de invalmedewerker altijd in**. Leg uit wat er zorginhoudelijk en medisch speelt op de afdeling.

**3 Leg ook praktische zaken uit**: hoe de tablet werkt, waar je belangrijke informatie in het ECD vindt, hoe je moet rapporteren.

**4 Rapporteer niet voor een invalmedewerker,** ook niet als deze een arts is. Zij raadplegen zelf het Careyn ECD en registreren zelf onder hun eigen naam.

## **Samen sterker, met onze invalmedewerker**

**IN** 

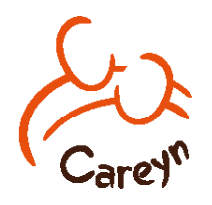